# **АННОТАЦИЯ РАБОЧЕЙ ПРОГРАММЫ ДИСЦИПЛИНЫ ПРИЕМ 2020 г. ФОРМА ОБУЧЕНИЯ очная**

┑

 $\overline{1}$ 

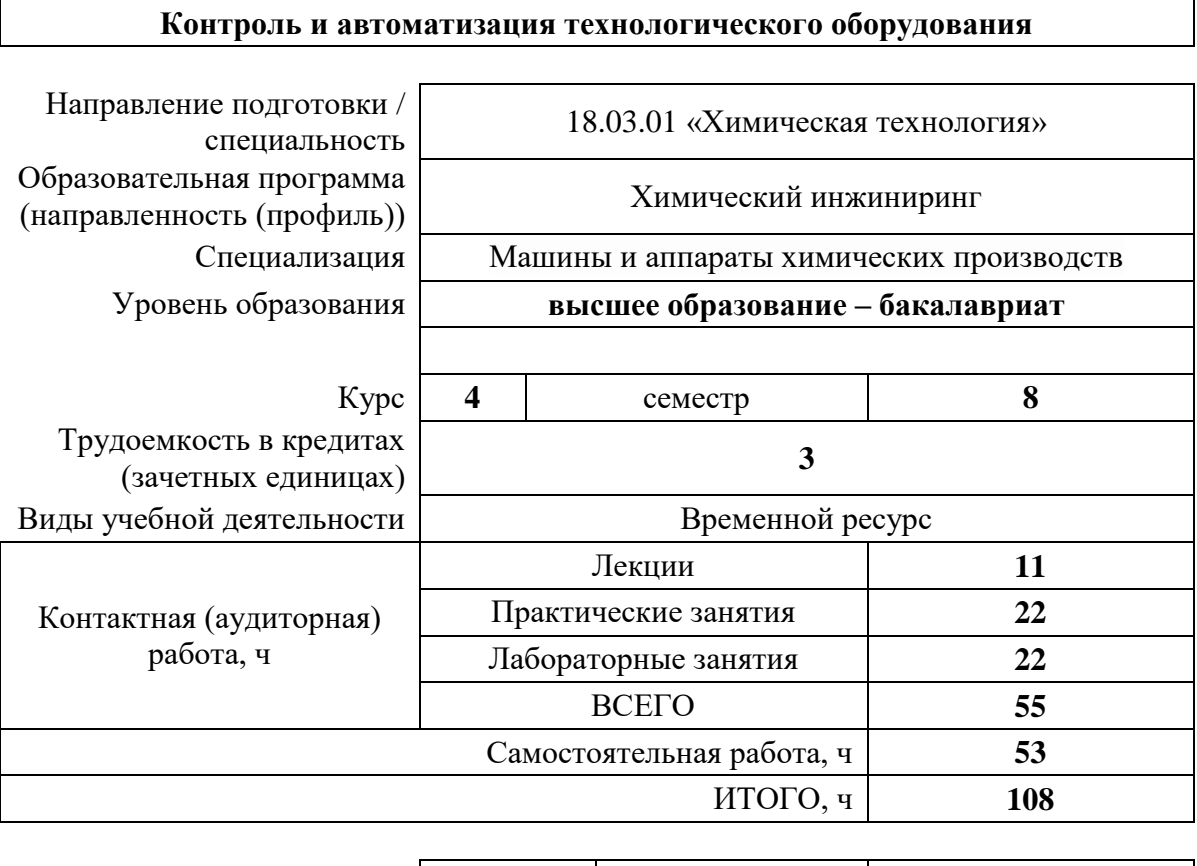

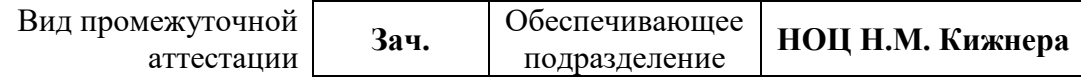

#### **1. Цели освоения дисциплины**

Целями освоения дисциплины является формирование у обучающихся определенного ООП (п.5.4 Общей характеристики ООП) состава компетенций для подготовки к профессиональной деятельности.

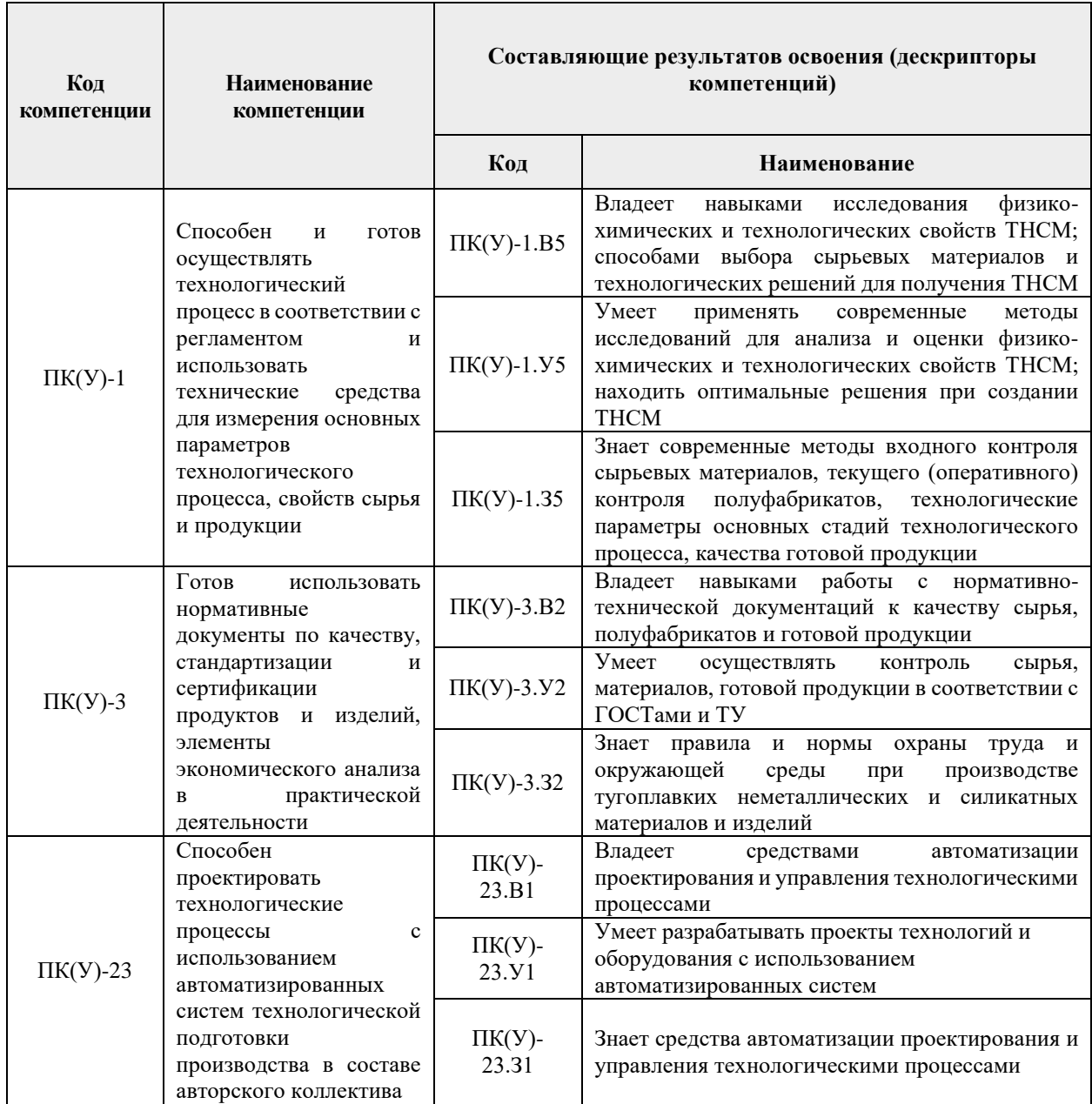

#### **2. Место дисциплины (модуля) в структуре ООП**

Дисциплина относится к вариативной части Блока 1 учебного плана образовательной программы.

### **3. Планируемые результаты обучения по дисциплине**

После успешного освоения дисциплины будут сформированы результаты обучения:

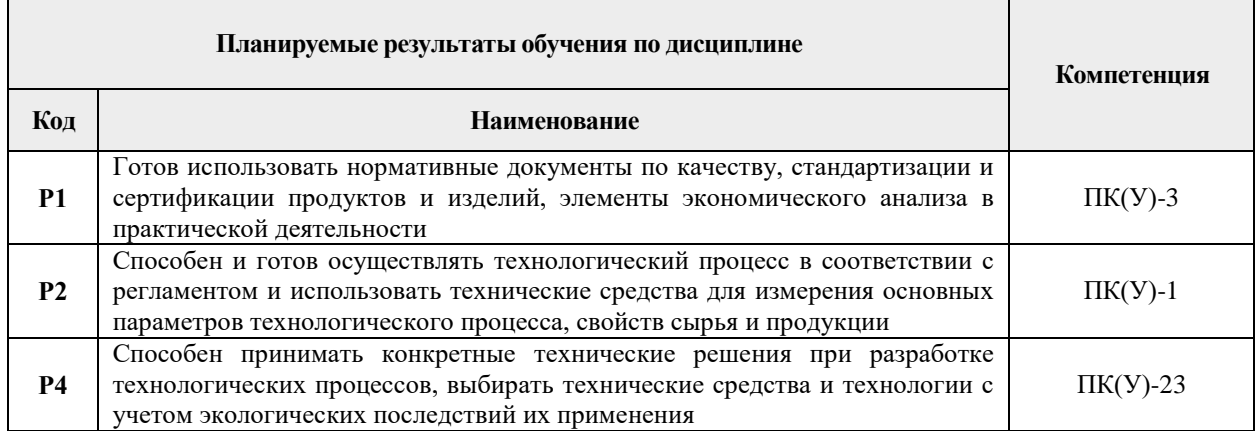

Оценочные мероприятия текущего контроля и промежуточной аттестации представлены в календарном рейтинг-плане дисциплины.

#### **4. Учебно-методическое и информационное обеспечение дисциплины**

#### **4.1. Учебно-методическое обеспечение**

**1.** Еремеев, С. В.. Автоматизация технологических процессов и производств в нефтегазовой отрасли : учебное пособие [Электронный ресурс] / Еремеев С. В.. – Санкт-Петербург: Лань, 2018. – 136 с.. – Книга из коллекции Лань - Инженерно-технические науки.. – ISBN 978-5-8114-3320-9. Схема доступа: <https://e.lanbook.com/book/110916> (контент).

**2.** Конюх, Владимир Леонидович. Проектирование автоматизированных систем производства: Учебное пособие / Новосибирский государственный технический университет. – 1. – Москва: ООО "КУРС", 2019. – 312 с.. – ВО - Бакалавриат.. – ISBN 978- 5-905554-53-7. – ISBN 978-5-16-100905-5. – ISBN 978-5-16-009624-7. Схема доступа: <http://znanium.com/catalog/document?id=355804> (контент).

**3.** Богданов, Евгений Александрович. Основы технической диагностики нефтегазового оборудования: учебное пособие / Е. А. Богданов. – Москва: Высшая школа, 2006. – 279 с.: ил.. — Библиогр.: с. 276.. – ISBN 5-06-005442-X.

#### **Дополнительная литература:**

**1.** Фафурин, Андрей Викторович. Основы проектирования систем автоматизации технологических процессов и аппаратов: учебное пособие / А. В. Фафурин, И. А. Дюдина, В. П. Ившин; Казанский государственный технологический университет (КГТУ). – Казань: КГТУ, 2007. – 172 с.: ил.: 29 см.. – Библиогр.: с. 67.. – ISBN 978-5-7882- 0446-8.

#### **1.1. Информационное и программное обеспечение**

**Internet-ресурсы** (в т.ч. в среде LMS MOODLE и др. образовательные и библиотечные ресурсы):

1. ЭБС ТПУ. Схема доступа: [https://www.lib.tpu.ru/ebs.html.](https://www.lib.tpu.ru/ebs.html)

## Лицензионное программное обеспечение (в соответствии с **Перечнем лицензионного программного обеспечения ТПУ)**:

- 1. Google Chrome.
- 2. Microsoft Office 2016 Professional Plus Russian Academic.
- 3. PDF-Xchange Viewer.
- 4. Mathcad 15 Academic Floating.
- 5. Autodesk AutoCAD Mechanical 2015 Education.

6. Autodesk Inventor Professional 2015 Education.